## **S PYTHONEM PO STOPÁCH ZANIKLÝCH KNIHOVEN NA 1. LÉKAŘSKÉ FAKULTĚ UNIVERZITY KARLOVY**

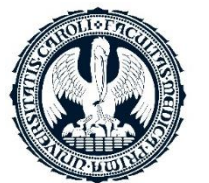

. LÉKAŘSKÁ **FAKULTA** Univerzita Karlova **PhDr. Mgr. Markéta Ivánková, Ph.D.** Ústav vědeckých informací

# O čem bude řeč?

- **Jak může programování v Pythonu pomoci při provenienčním průzkumu a proč se vyplatí dát**  *scriptům* **šanci?**
- Staré tisky z berlínských lékařských knihoven, nyní ve fondu 1. LF UK
- Digitální vhled do roztříštěných, resp. neúplných dat
- Rekonstruovat souslednost přesunů stovek exemplářů knih

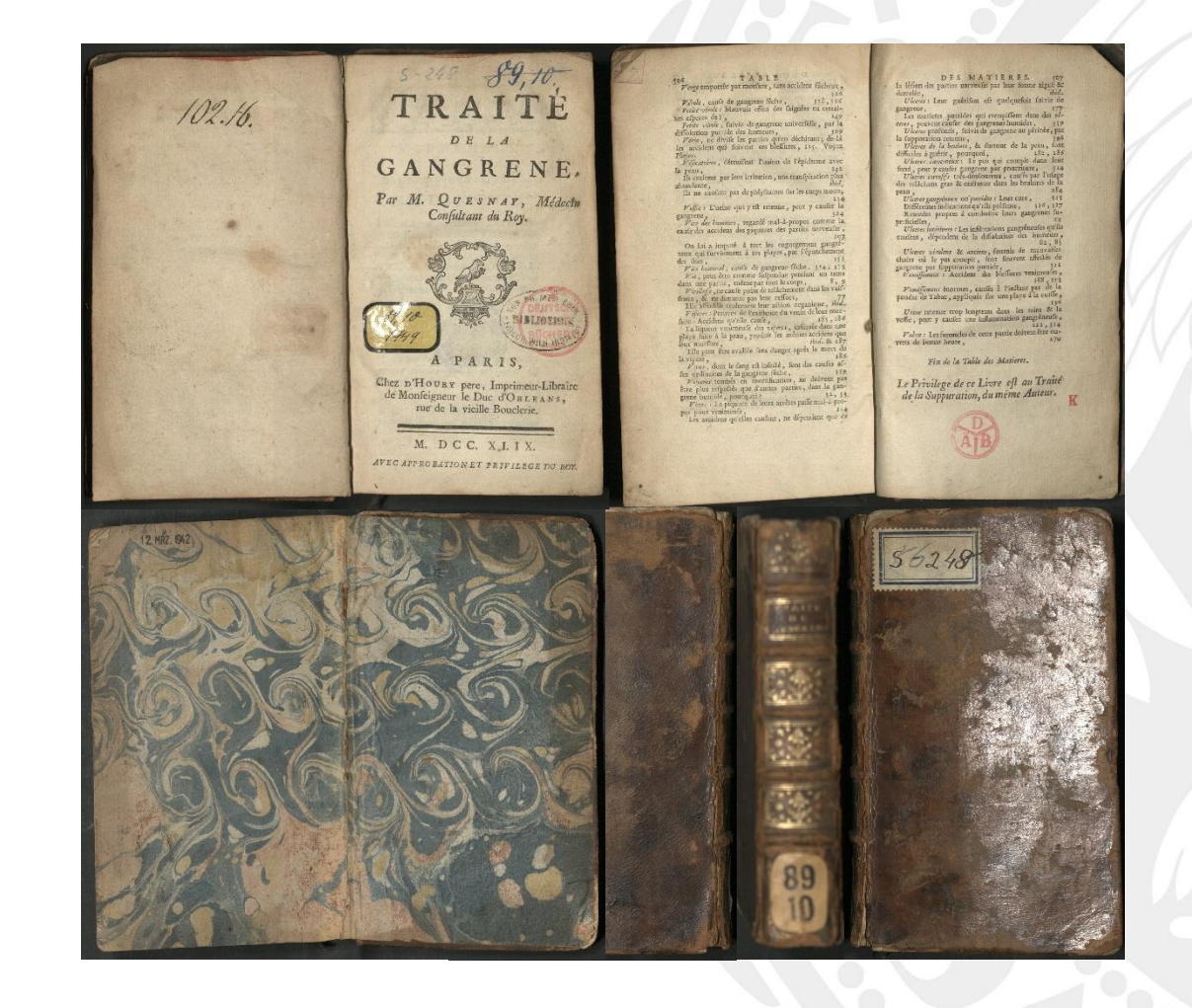

# Proč? množství údajů průhledná syntaxe

a řada knihoven pro vizualizace

proto počítač proto tentokrát Python

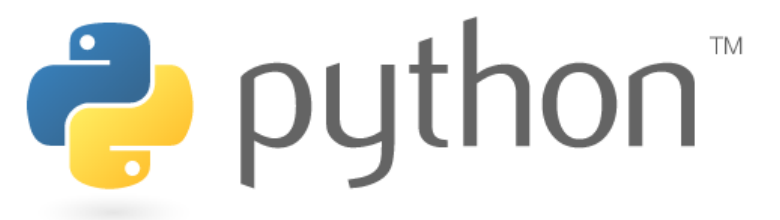

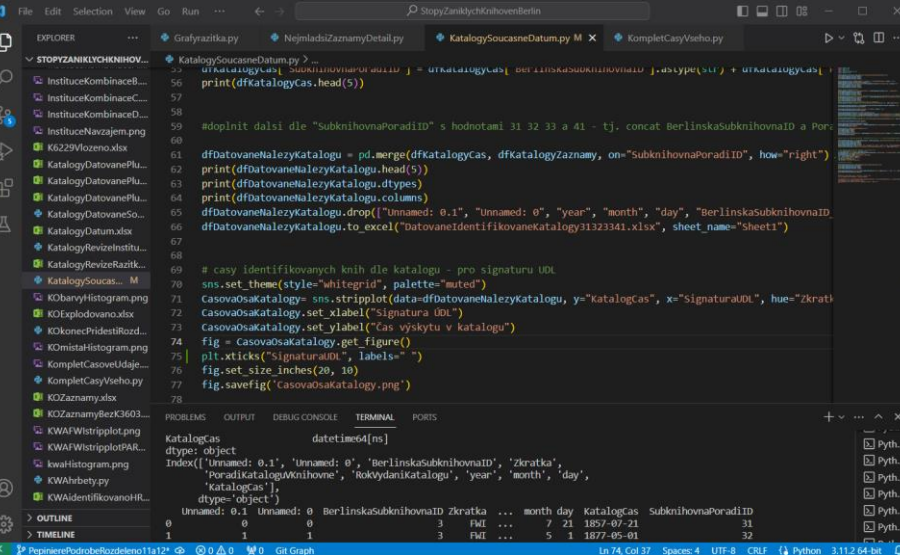

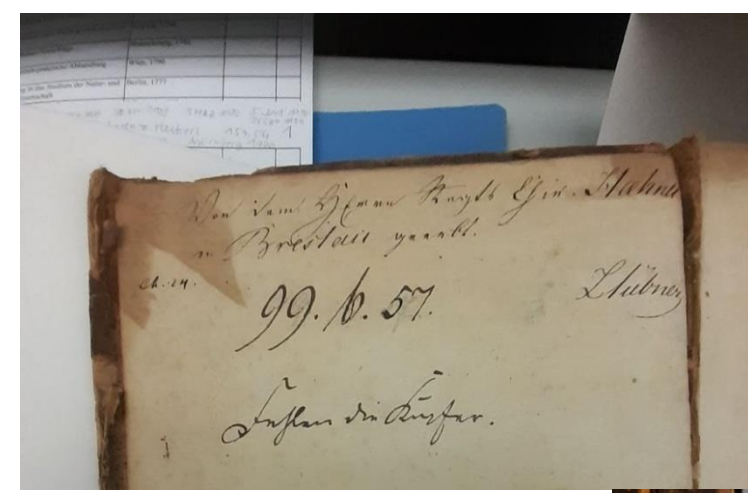

Sbírka STT ÚDL 1. LF UK: > 2600 svazků

Data zatím z 816 svazků: z toho 299 "z Berlína"

- > (900+300) prov. záznamů
- + zvlášť zpracovaná data o označení hřbetů

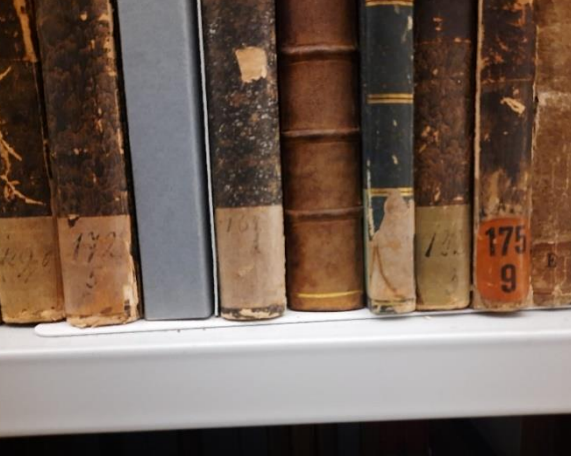

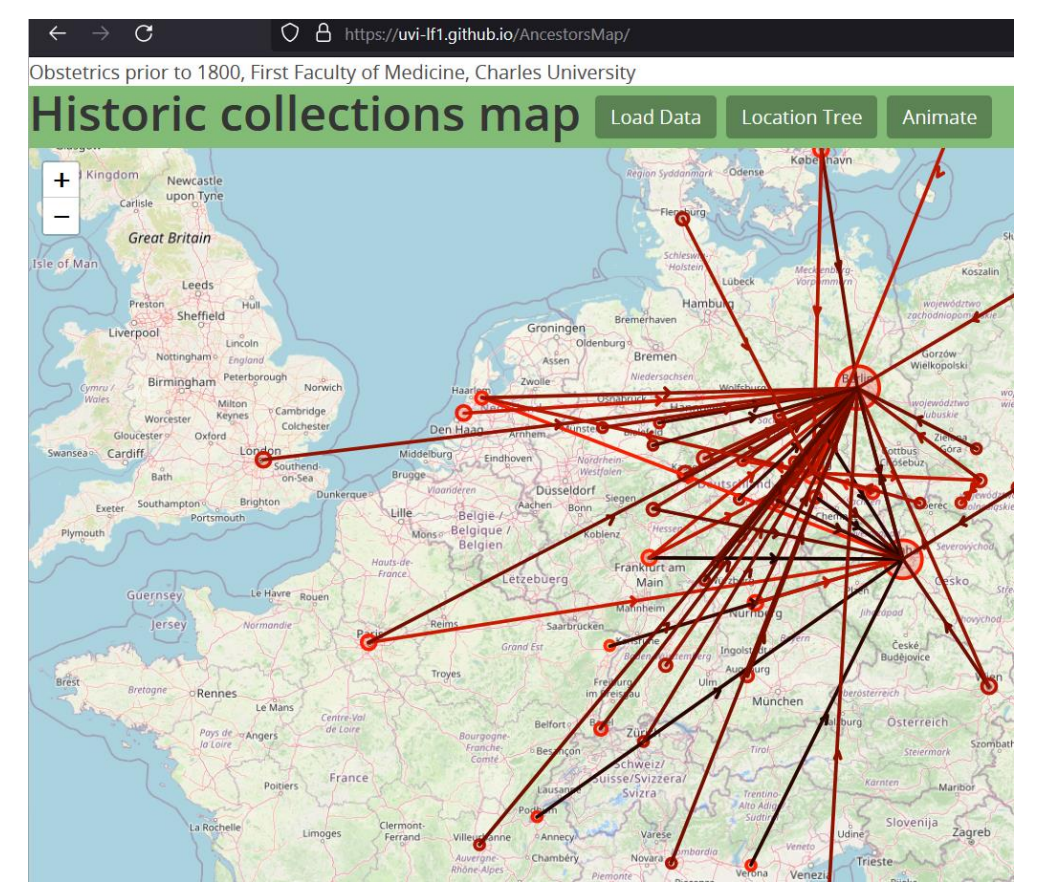

https://uvi.lf1.cuni.cz/historicke-fondy/historic-collections-map

# Proč najisto po Berlínu?

### 2020

Gynekologicko-porodnická literatura ve sbírce starých tisků Ústavu dějin lékařství 1. LF UK

Tematicky ohraničené (146 svazků) Zjistila jsem, že 2 velké disjunktní soubory

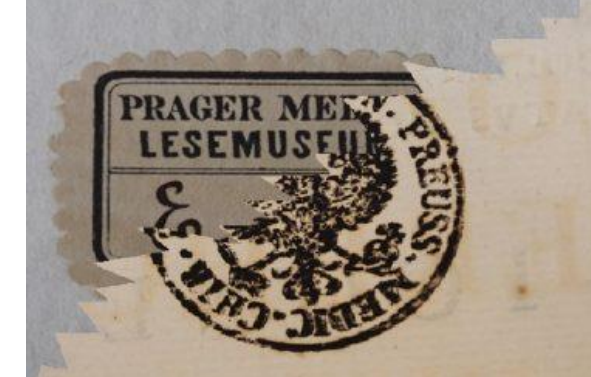

Foto: archiv ÚVI

# Poměrně přímočaře razítka institucí a čas

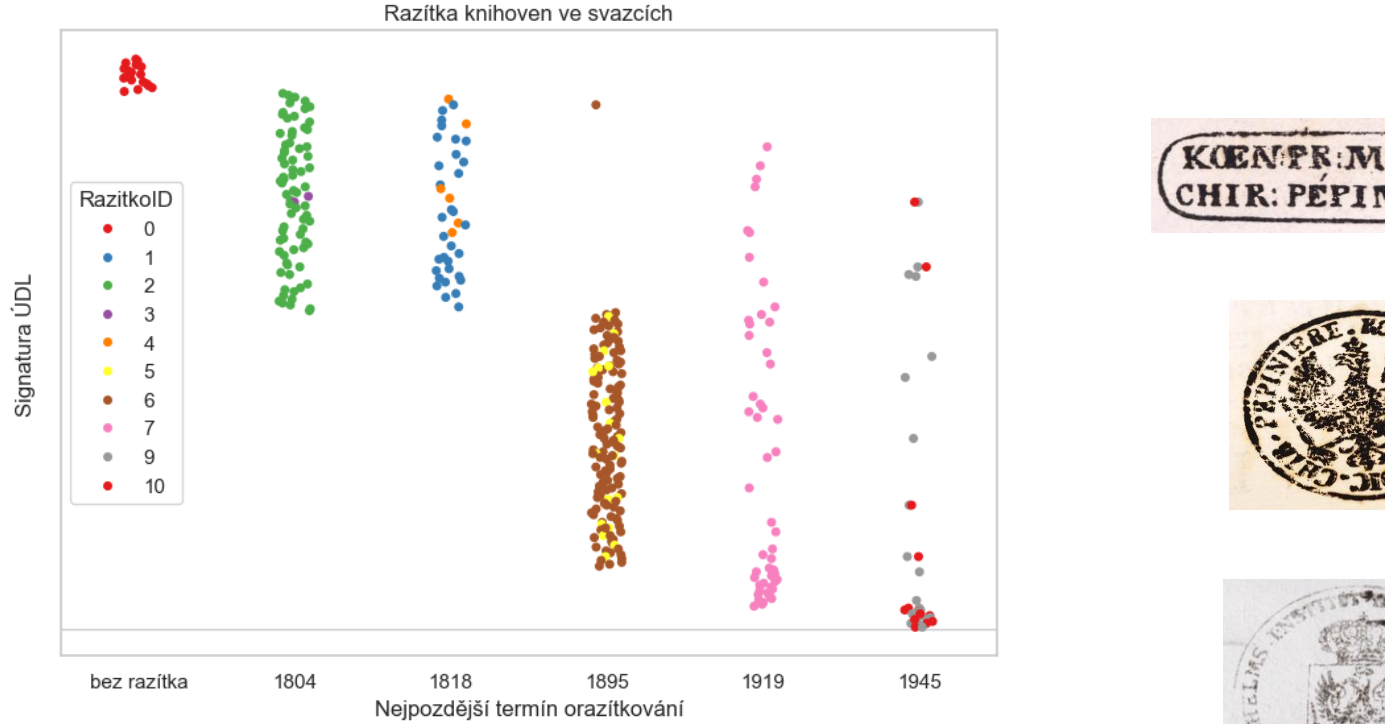

Zdroj: vlastní výpočet a sběr dat

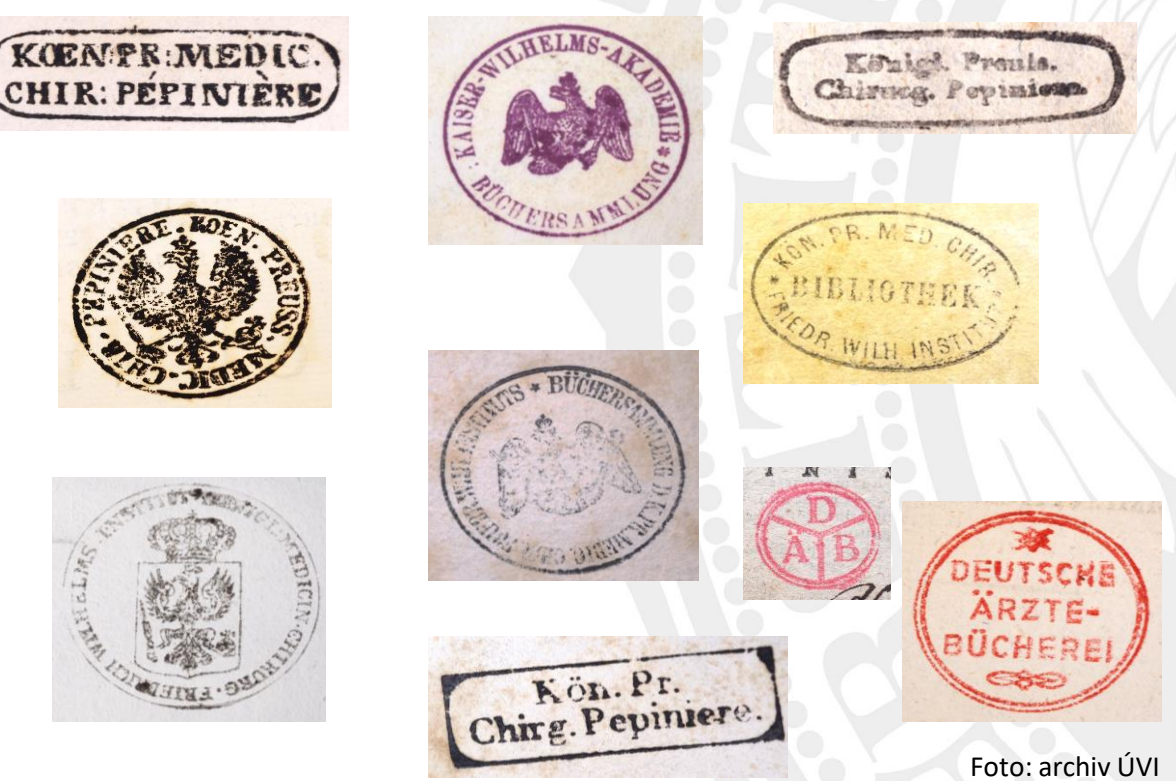

# Párování signatur a údajů o titulu v býv. katalozích

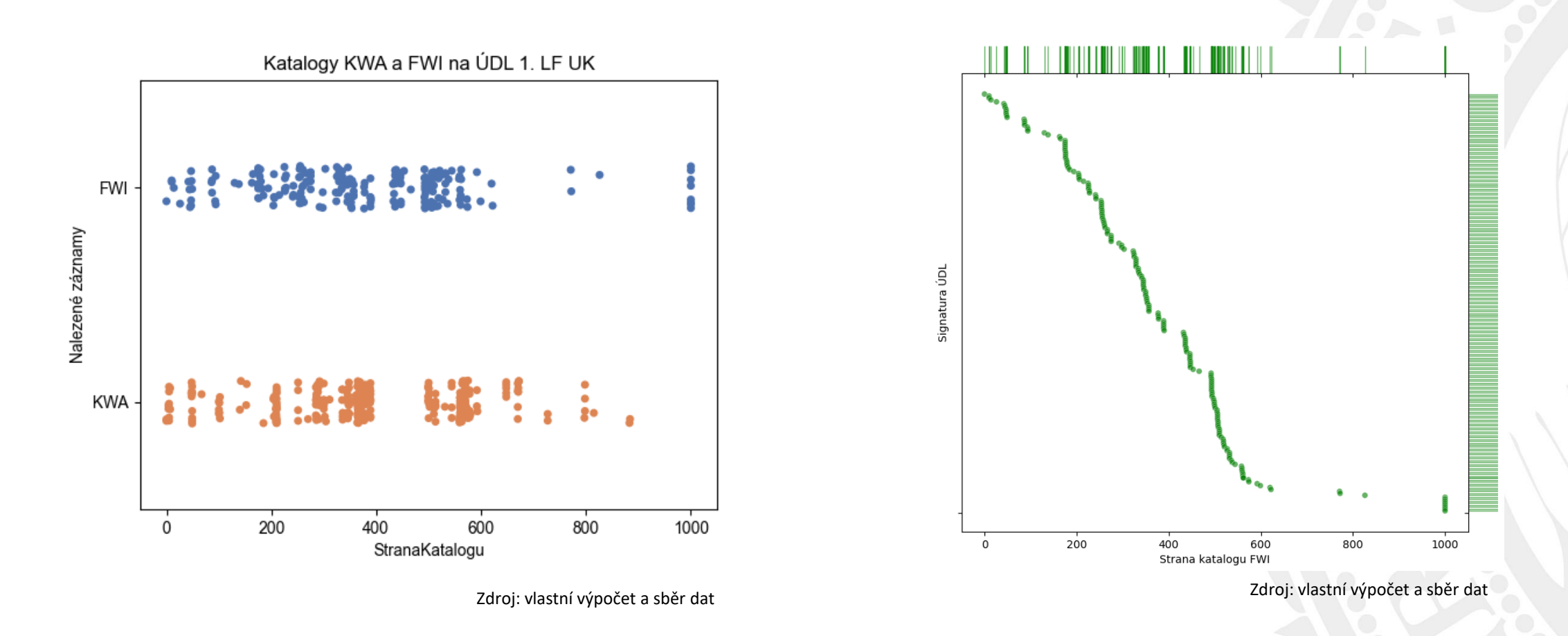

• *Katalog der Bibliothek des Kœniglichen medizinisch-chirurgischen Friedrich-Wilhelms-Instituts.* Berlin: Druck der Gebr. Unger'schen Hofbuchdruckerei, 1857. + dodatky 1877 a 1883.

• *Verzeichnis der Büchersammlung der Kaiser Wilhelms-Akademie für das militärärztliche Bildungswesen.* (Dritte Ausgabe). Berlin: Verlag von August Hirschwald. Unter den Linden 68, 1906.

# Histogramy snadno a rychle

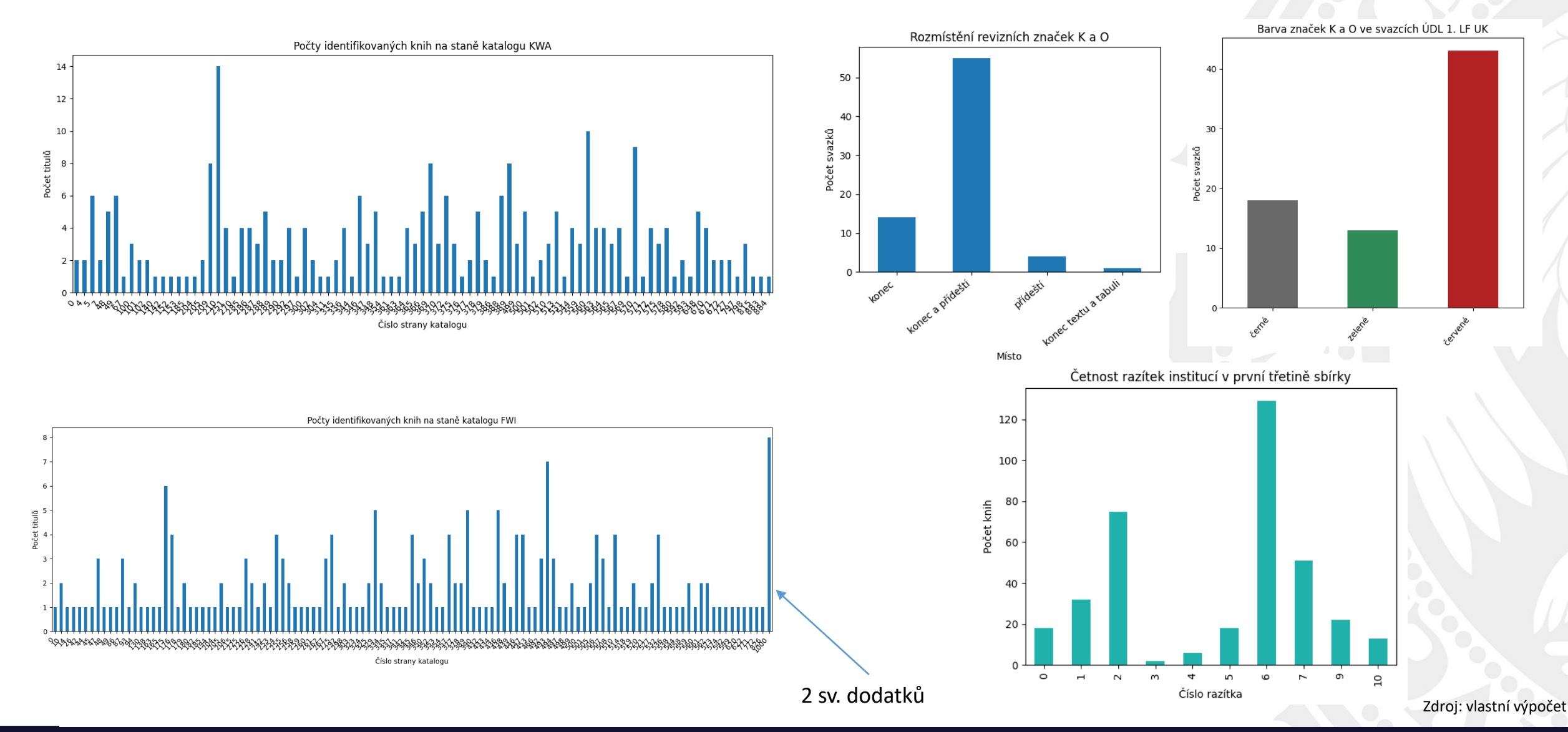

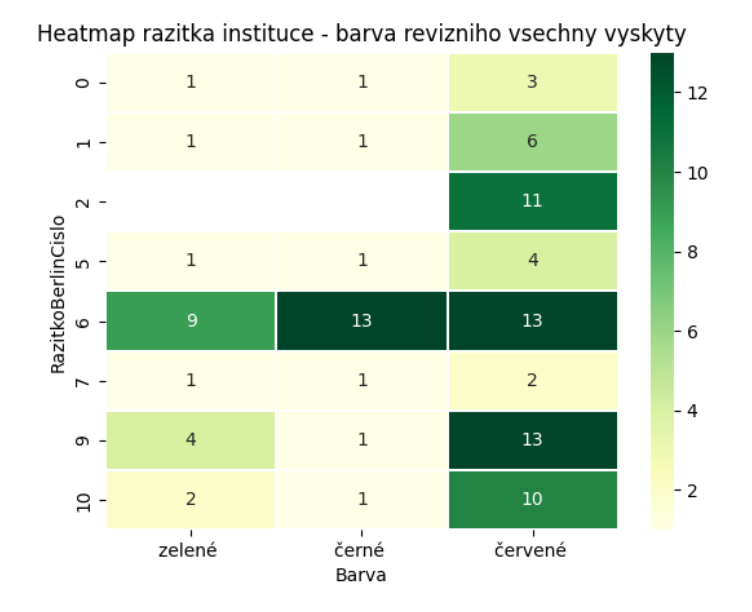

razitka instituce - barva revizniho, po odebrání nejmladšího červeného 9/10

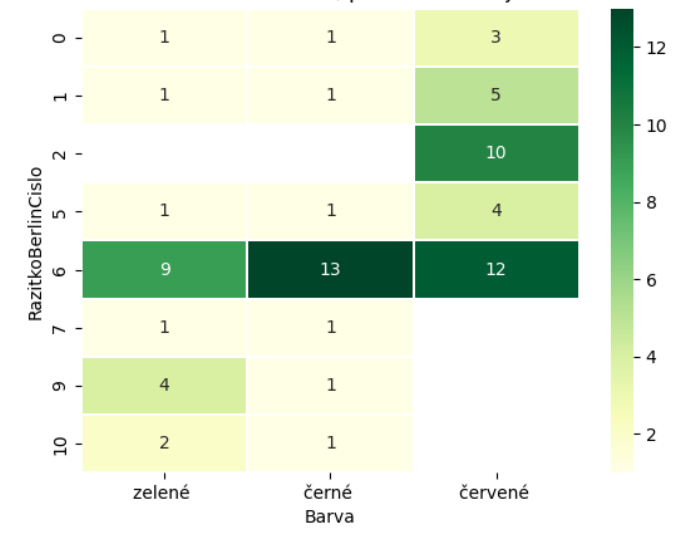

- Případ často se objevujících červených značek současně s razítky Deutsche Ärzte-Bücherei
- Přibližně ½ svazků s červenou značkou na konci textu + zadním přídeští je ve svazcích označených DÄB, zbytek se jí přisoudit nedá

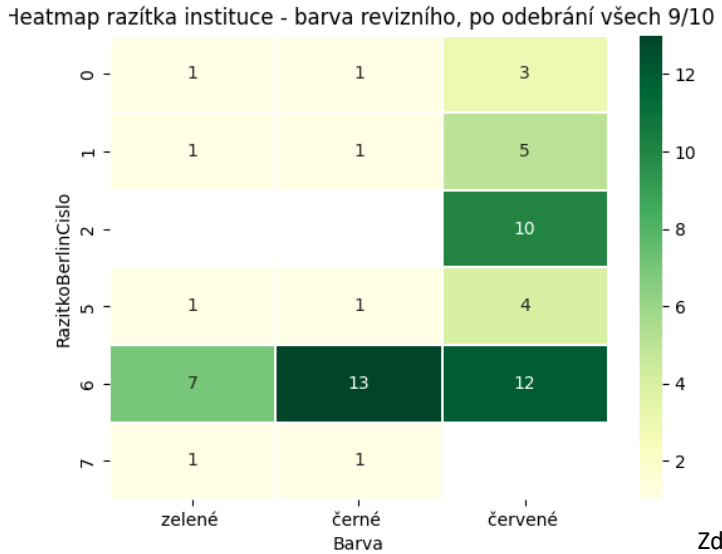

Zdroj: vlastní výpočet

PhDr. Mgr. Markéta Ivánková, Ph.D. – S Pythonem po stopách zaniklých knihoven na 1. LF UK Veresler v Veresler veresler veresler veresler veresler veresler veresler veresler veresler veresler veresler veresler veresler vere

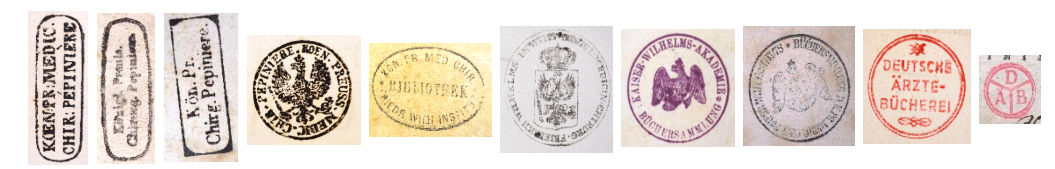

Razítka institucí společně 3D

Razítka institucí společně 3D

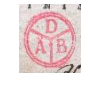

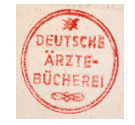

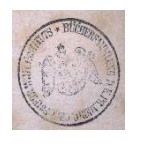

9

8

 $7^{\circ}$ 

6

5

4

 $3^{\circ}$ 

 $2^{\circ}$ 

 $1^{\circ}$ 

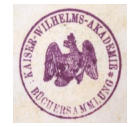

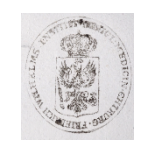

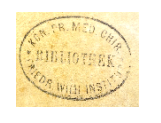

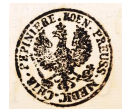

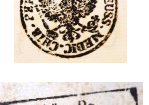

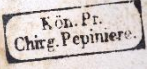

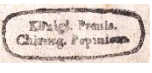

KOENFR:MEDIC.

Razítka vyskytující se společně

 $9$ 

10

0 1 2 3 4 5 6 7 8 9

velikost ~ počet případů

 $\overline{2}$ 

1

0

 $\overline{3}$ 

2

 $\mathbf{1}$ 

8

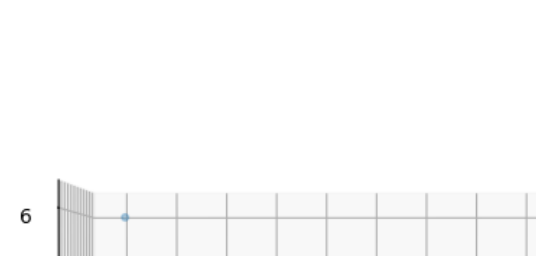

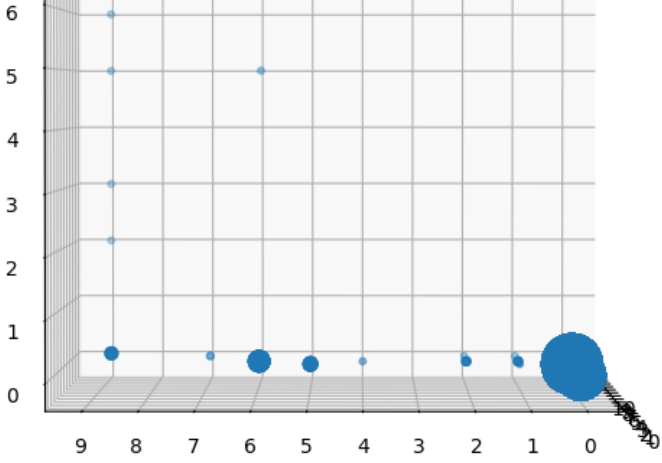

Razítka institucí společně 3D

Zdroj: vlastní výpočet a sběr dat

PhDr. Mgr. Markéta Ivánková, Ph.D. – S Pythonem po stopách zaniklých knihoven na 1. LF UK Veresia Veresia Veresia Veresia Veresia Veresia Veresia Veresia Veresia Veresia Veresia Veresia Veresia Veresia Veresia Veresia Vere

#### Razítka institucí společně 3D

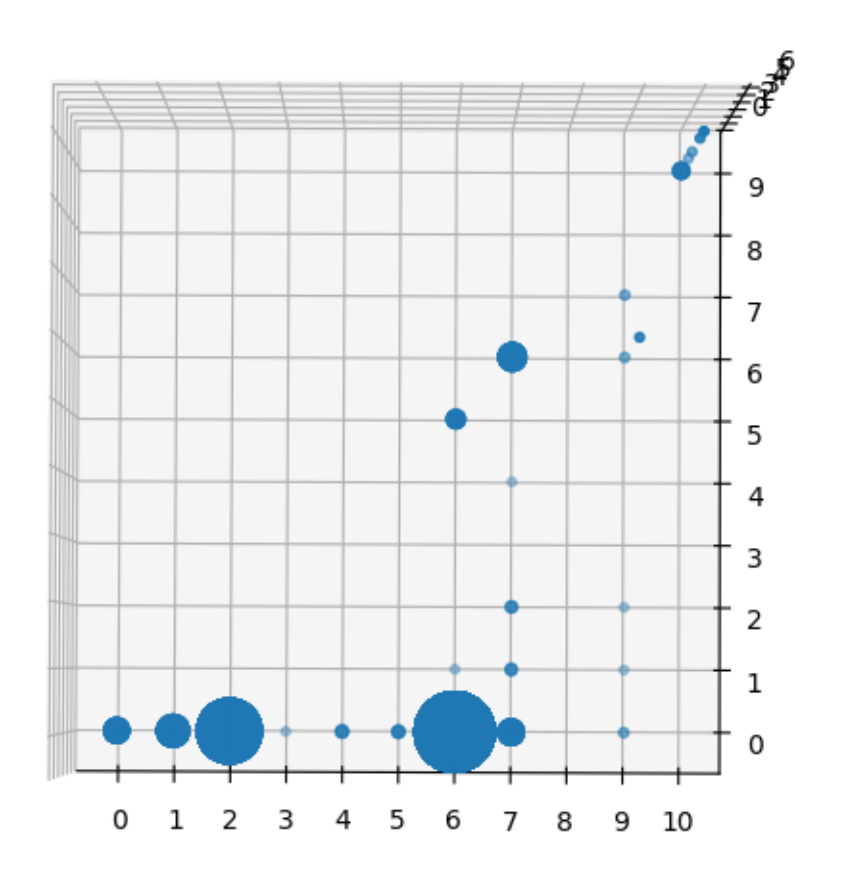

BLIOTERK

EN

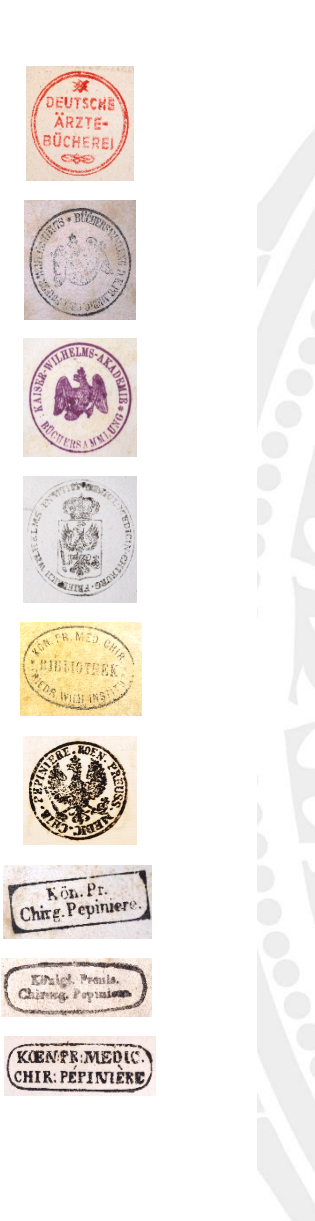

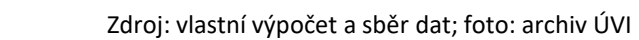

RB

DEUTSCHE<br>ARZTE-<br>BÜCHEREI

Chine Pepin

**KURNER INEDIC.**<br>CHIR: PEPINIERE

# Výhody práce se skripty, nutné podmínky

- Přidat další záznamy a vše znovu zpracovat "na pár kliků" **+**
	- Aktuální

**!**

- Držet si verze (př. Git)
- Vědět, jaké parametry mám šanci přiřadit a identifikovat. Nastavit kategorie, oddělovače jednotlivých hodnot, číselné kódy, přehledy
- Nevýhoda: pracnost prvotní výstavby "modelu", námaha se vyplácí později **-**

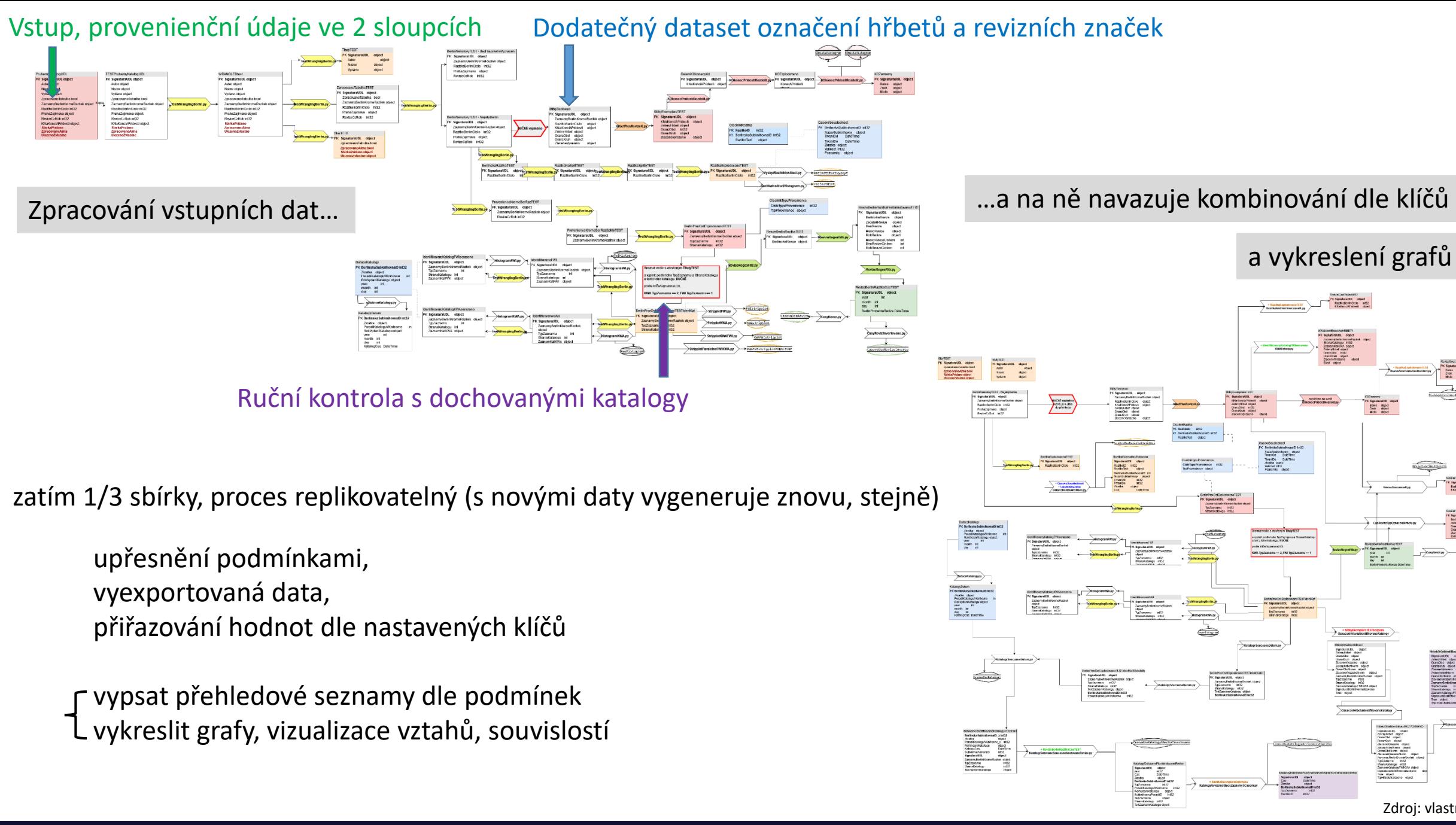

Zdroj: vlastní model

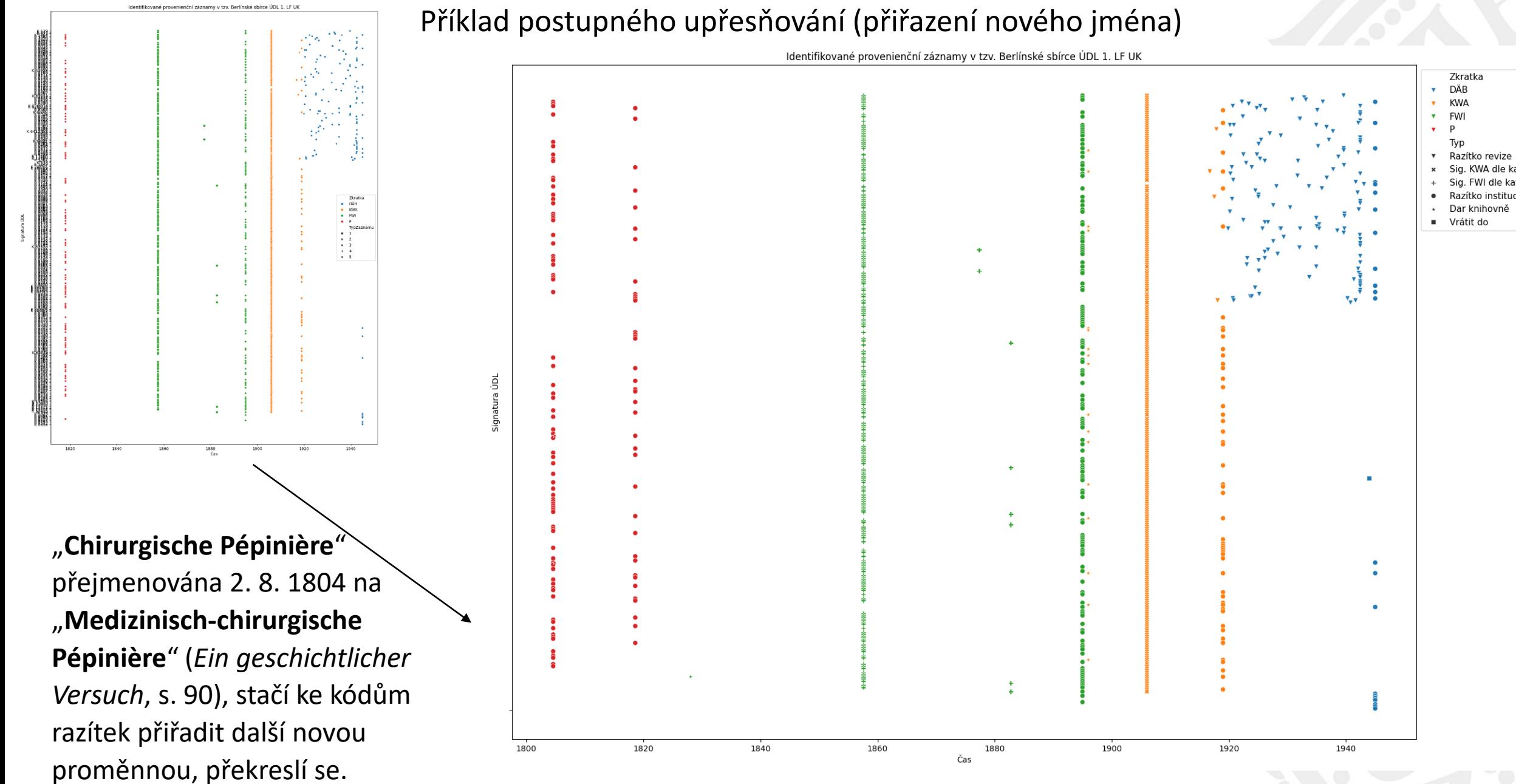

Zdroj: vlastní výpočet a sběr dat

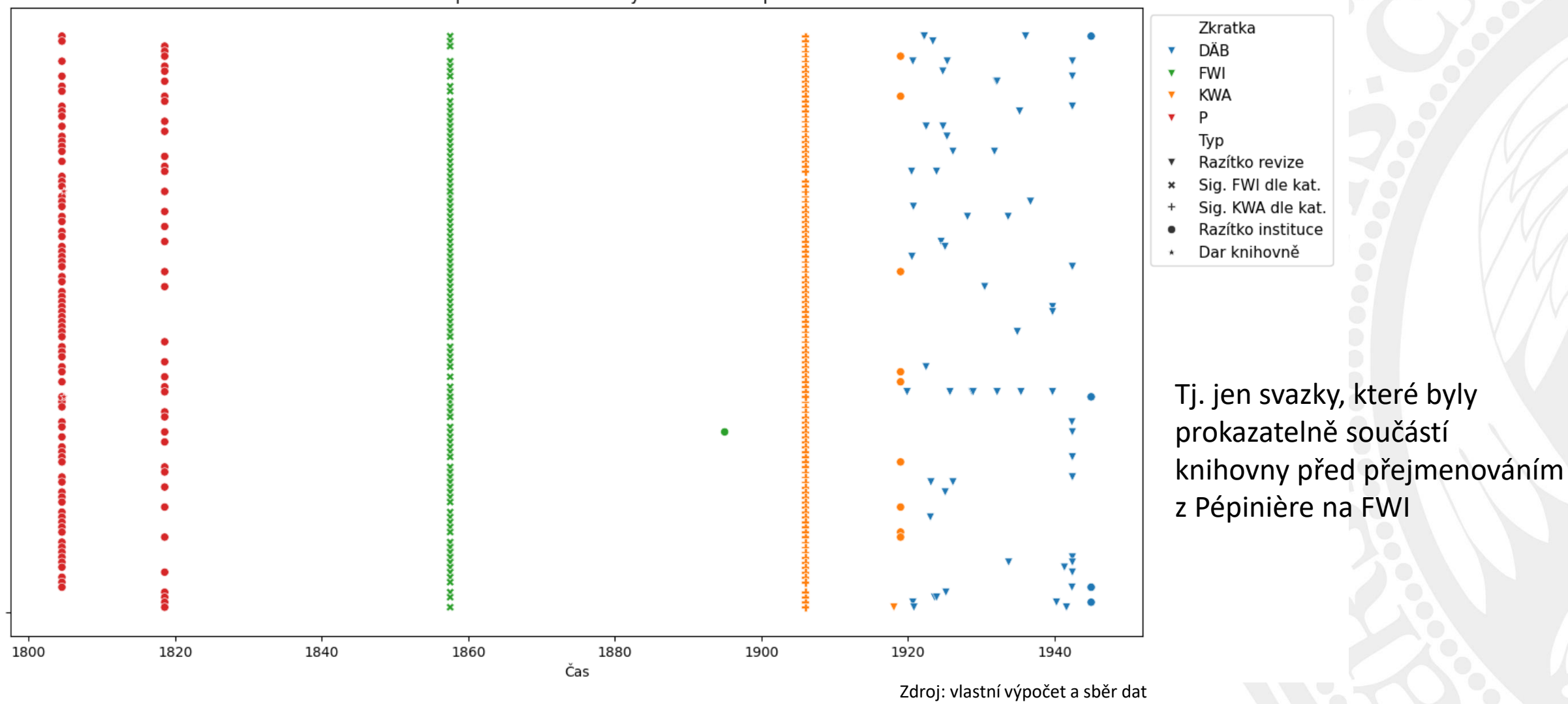

PhDr. Mgr. Markéta Ivánková, Ph.D. – S Pythonem po stopách zaniklých knihoven na 1. LF UK Ústav Veneta vedeckých informací

### Řada signatur **Zkratka.pořadové číslo**

### Nejasné, k čemu patří. Theußnerův (z. 1812) katalog Pépinière nemám FWI má jiné signatury, mladší nebude.

- 1. Vypsat všechny neafiliované Zkratka.pořadové číslo současný jasný identifikátor svazku
- Vypsat všechny knihy se záznamem v katalogu FWI / všechny knihy s razítky Pépinière
- 3. Sloučit podle současného jasného identifikátoru svazku
- 4. Podívat se, s čím se překrývá

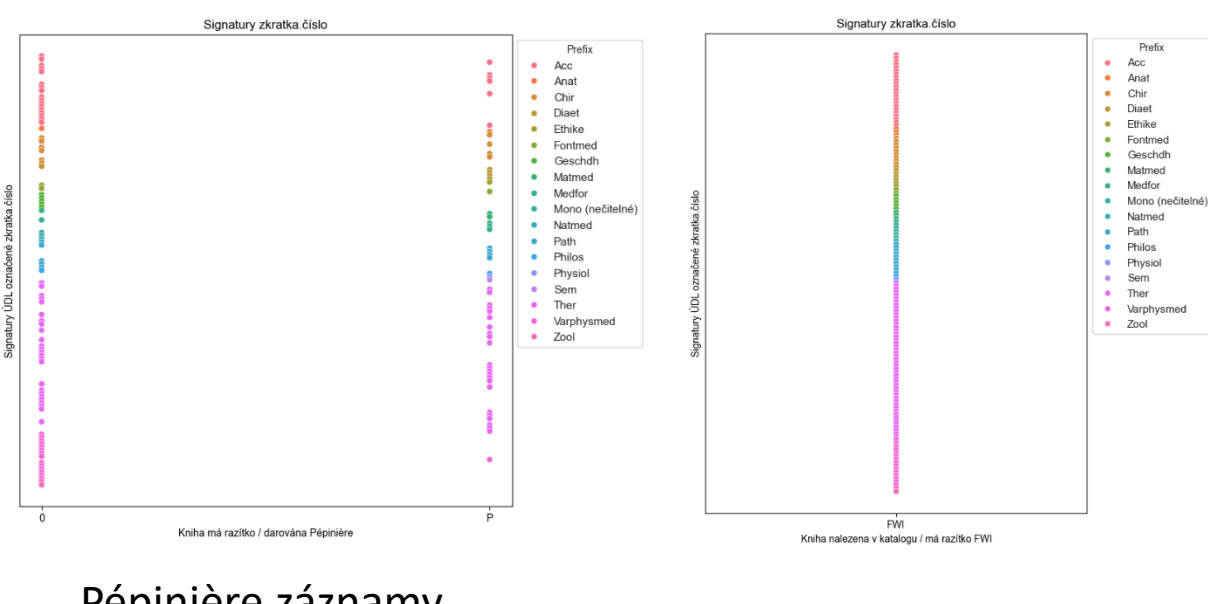

Pépinière záznamy (nejpozději 1818)

### Vůči katalogu či razítkům FWI (1857; raz. teor. do 1895)

15 ks spojených signatur Zkratka.číslo signatury FWI s nimi totéž:

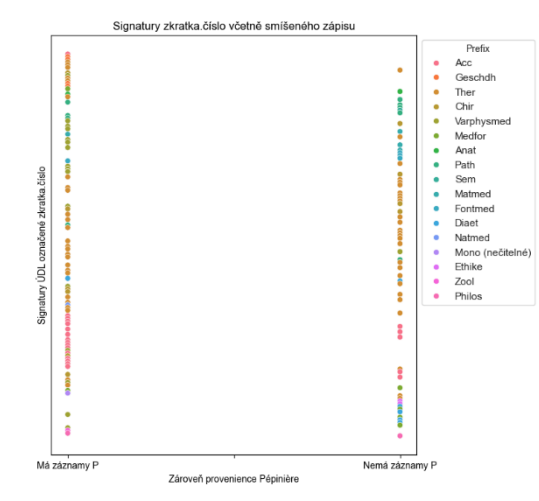

Nevystihuje P o nic lépe > třetina jich ještě není v knihovně 1818 Zdroj: vlastní výpočet a sběr dat

**tedy ?** jako celek = podmnožina FWI

otestovat FWI z 2. stany: vůči katalogu FWI (1857) jen razítko nebude shoda

PhDr. Mgr. Markéta Ivánková, Ph.D. – S Pythonem po stopách zaniklých knihoven na 1. LF UK Veresle v Veresle v Veresle Vistav vědeckých informací

### Cca "volný výběr", který lépe odpovídá stavu v začátku FWI

### Hypotéza:

Témata vyučovacích předmětů na **FWI** (přehled 1819) Dokud knihy, které mám ve sbírce STT nezastaraly jako učební materiály Poté pominul důvod jim připisovat sig., která byla od roku 1857 neaktuální

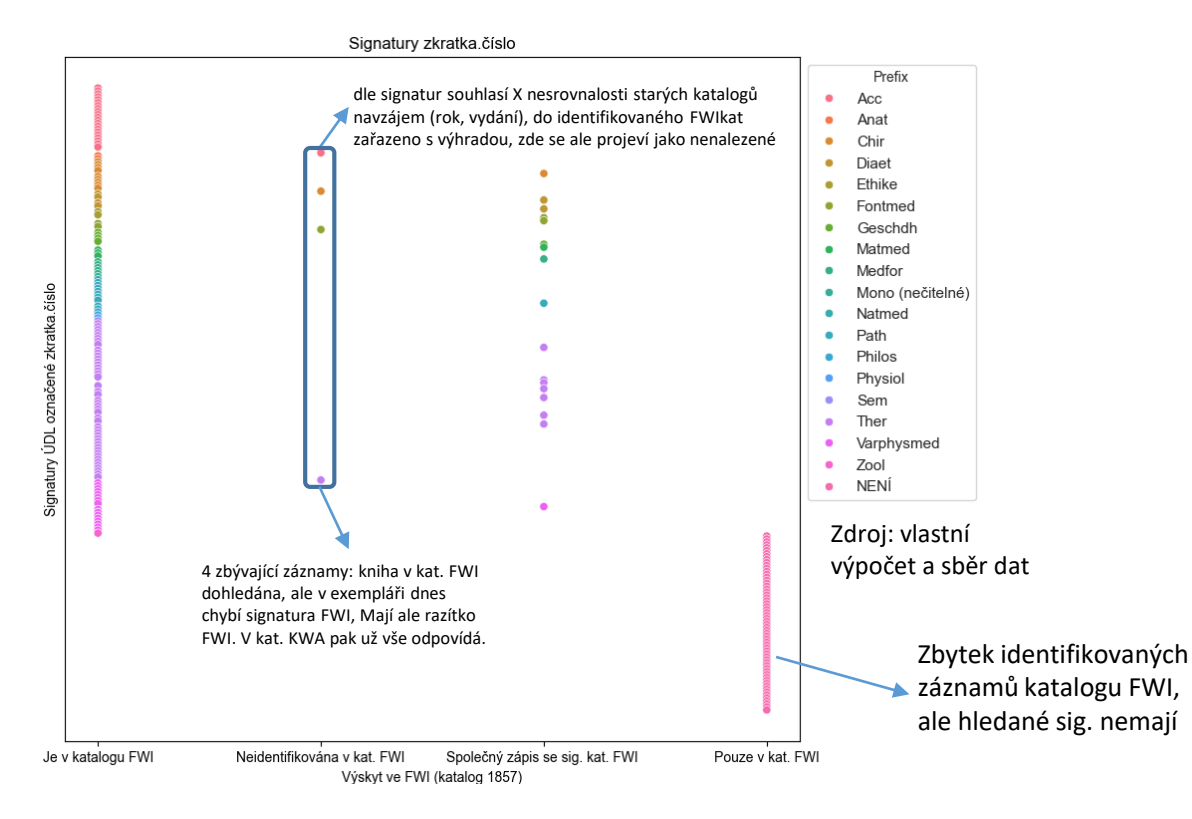

## Katalog FWI 1857 už má 27 000 svazků Celkem Christian, Clinicum chirurgicum et ophthalmiatri-<br>Celkem 10 000 svazků

gende Ordnung der Vorlesungen ein:

Im 1ten halbjahr: Physik und die gesammte Anatomie.

Im 2ten Halbjahr: Botanif, Naturgeschichte und Chemie; außerdem Enzyflopådie der Naturwissens fchaften und der medizinischen Wissenschaften.

Im 3ten Halbjahr: die Anatomic praftisch und Physiologie.

Im 4ten Halbjahr: nochmals Physiologie und Chemie, Pharmazie und allgemeine Pathologie.

Im 5ten Halbjahr: allgemeine Semiotif, Materia medica, allgemeine Chirurgie, die Lehre von den primår: mechanischen Knochenkrankheiten und von den Bandagen.

Im 6ten halbjahr: nechmals Materia medica, pezielle Pathologie und Chirurgie, Formulare und Thes rapie.

Im 7ten Halbjahr: theoretifche und praftifche Geburtshulfe, Therapie, Cursus operationum chirurgicarum, Augenheilfunde und Medicina forensis.

Im Sten Halbjahr: Clinicum medicum, Po-

### FWI Stav výuky lékařství k roku 1819

Preuß, J. D. E.: *Das Königlich Preußische medizinisch-chirurgische Friedrich-Wilhelm's-Institut (ursprünglich chirurgische Pépinière) zu Berlin. Ein geschichtlicher Versuch zum 25ten Stiftungstage desselben dem 2ten August 1819*. Berlin: Gedruckt in der Ungerschen Buchdruckerei, 1819, s. 59n.

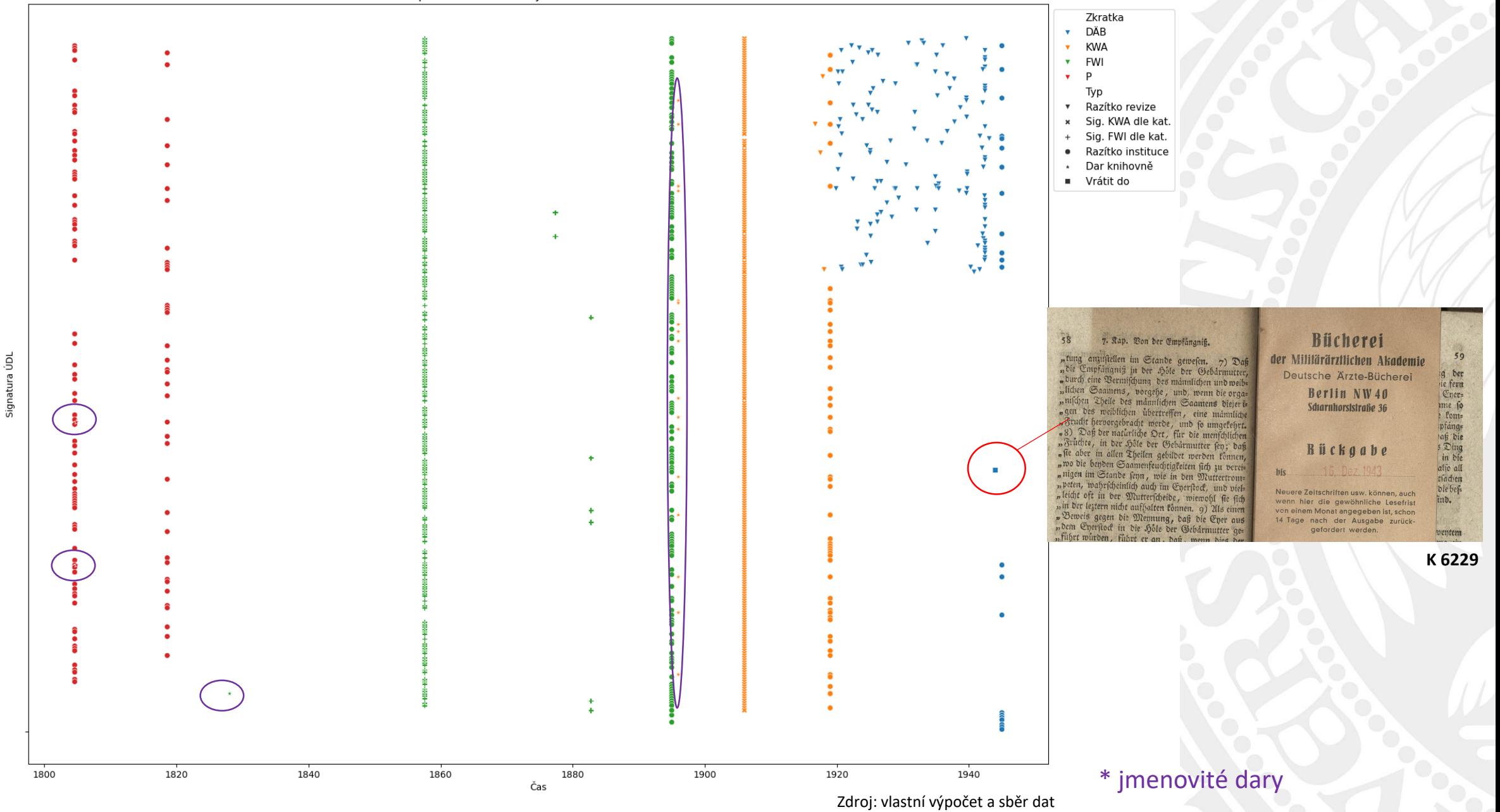

PhDr. Mgr. Markéta Ivánková, Ph.D. – S Pythonem po stopách zaniklých knihoven na 1. LF UK Ústav Veneta Veneta Veneta Veneta Veneta Veneta Veneta Veneta Veneta Veneta Veneta Veneta Veneta Veneta Veneta Veneta Veneta Veneta

### 7. Kap. Von der Empfängniß.

"tung anzustellen im Stande gewesen. 7) Daß "die Empfängnis in der Hole der Gebärmutter, "durch eine Vermischung des mannlichen und weib-"lichen Saamens, vorgehe, und, wenn die orga= "nischen Theile des mannlichen Saamens diejeri= "gen des weiblichen ubertreffen, eine männliche "Frucht hervorgebracht werde, und so umgekehrt. "8) Daß der naturliche Ort, für die menschlichen "Früchte, in der Hôle der Gebärmutter sen; daß "sie aber in allen Theilen gebildet werden können, "wo die benden Saamenfeuchtigkeiten sich zu verei= "nigen im Stande senn, wie in den Muttertrom-"peten, wahrscheinlich auch im Eyerstock, und viel-"leicht oft in der Mutterscheide, wiewohl sie sich "in der leztern nicht aufhalten können. 9) 211s einen "Beweis gegen die Mennung, daß die Eyer aus "dem Eyerstock in die Hole der Gebärmutter ge= "führt wirden, führt er an. daß, wenn dies der

**Bücherei** der Militärärztlichen Akademie Deutsche Ärzte-Bücherei Berlin NW40 Scharnhorststraße 36

### Rückgabe

his

Neuere Zeitschriften usw. können, auch wenn hier die gewöhnliche Lesefrist von einem Monat angegeben ist, schon 14 Tage nach der Ausgabe zurückgefordert werden.

59 der  $\mathfrak{g}$ tie fern Cyer= ime so fom= pfange laß die 3 Dina in bie aljo all tsachen die besind.

**K 6229**

Foto: archiv ÚVI

58

bentem

- K 6229 Johnson, Robert W. Neues System der Entbindungskunst … Leipzig, 1782 165.35\_ 296,37\_ Acc. 79. razítko jen FWI
- Jinak podle razítek a signatur nezajímavě působící svazek.
- Nejzazší datum razítek DÄB nastaveno na 1945, x jen konstrukt teoreticky nejpozdějšího data (zánik celé instituce). Kdykoliv posunout.
- Ostatní dosud zpracovaná razítka revizí jsou starší než "vraťte do".
- Pak máme až zápisy přírůstkového seznamu ÚDL 1954 kdy jsou už součástí fondu (a české revize fondu ÚDL) jako "darem", což ovšem označuje i svazky, které byly součástí fakultní knihovny i před válkou.
- Víc nám knihy samy nepoví, ale revizní datum z Berlína vidíme před sebou kontinuálně, knihy "nevisí před koncem války ve vzduchu".

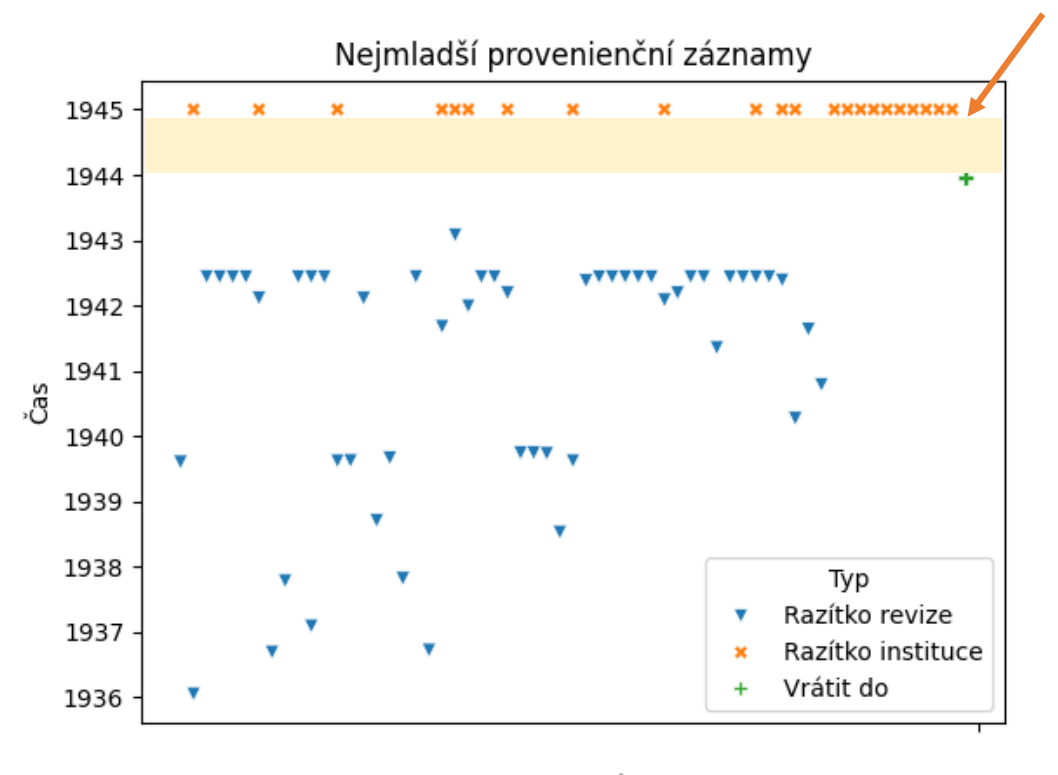

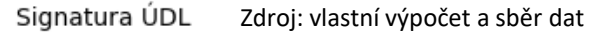

"Bekannt ist ferner durch Augenzeugen, daß im Sommer 1945 die **nicht ausgelagerten Bestände** der reichen Deutschen Ärzte-Bücherei – 1942 zählte sie 133.000 Bände und 120.000 Dissertationen und ging auf die Pépinière des 18. Jahrhunderts zurück – aus dem stark beschädigten Gebäude **durch sowjetisches Militär abtransportiert worden sind**." *Handbuch*, s. 33. (s pozn.: "Ich beziehe mich auf eine Information des **Berliner Mediziners Prof. Dr. Wolfram Körner.**")

#### t. ante quem

- Hranici opuštění Berlína **lze posunout** v závislosti na zjištěných faktech (A) evakuace před koncem války, viz Knihy znovu nalezené a *Handbuch der historischen Buchbestände* s. 30, nebo B) zabrání zbytku knihovny po konci války, viz *Handbuch* s. 33 a nálezy v Gruzii, táž razítka a signatury FWI a KWA).
- Stačí změnit 1 záznam v tabulce datací razítek a ve správném pořadí pustit správné skripty.
- Evakuace počátkem 1945 neodporuje termínu vrácení K 6229. Eventualitu zabrání zbytku neevakuovaného fondu z dat nelze prokázat ani vyloučit. Předpokládat evakuaci doČeského Dubu lze, ale jen na základě analogií.

"nach 1941 aber mit Theilen ihres Hauptbestandes, auf der Flucht aus der Hauptstadt zu verschiedenen, über das ganze damalige Reichsgebiet verstreuten Bergungsorten befanden. Millionen von Bändern wurden durch ganz Deutschland bewegt. Die Preußische Staatsbibliothek nahm **Anfang 1945 eine nahezu vollständig durchgeführte Gesamtverlagerung**  (…) an 30 Bergungsorte vor, die später zu drei Besatzungszonen, **zur Tschechoslowakei** und zu Polen gehörten." ibid. s. 30.

# $\Box$

## • **Vyplatí se, ale…**

- Ideálně, když už data máte sesbíraná, např. zpracované záznamy v katalogu a z něj vyexportované údaje s kódovanými kategoriemi
- Nový vhled, **přidanou hodnotu má**. Pomáhá hledat interpretace
	- Neidentifikované signatury FWI
	- Hřbety většinou označené signaturou KWA (± spadlé štítky, zůstala jen starší spodní vrstva později plošně ve fondu přelepená KWA)
	- Zpřesnění posledních záznamů z Berlína
	- Mapování individuálních darů
	- Vymezení celku "berlínské sbírky"
- **Data**: vlastní sběr dat provenienčních záznamů sbírky ÚDL 1. LF UK, archiv ÚDL a ÚVI.
- Preuß, J. D. E.: *Das Königlich Preußische medizinisch-chirurgische Friedrich-Wilhelm's-Institut (ursprünglich chirurgische Pépinière) zu Berlin. Ein geschichtlicher Versuch zum 25ten Stiftungstage desselben dem 2ten August 1819*. Berlin: Gedruckt in der Ungerschen Buchdruckerei, 1819.
- *Katalog der Bibliothek des Kœniglichen medizinisch-chirurgischen Friedrich-Wilhelms-Instituts.* Berlin: Druck der Gebr. Unger'schen Hofbuchdruckerei, 1857.
- *Verzeichnis der Büchersammlung der Kaiser Wilhelms-Akademie für das militärärztliche Bildungswesen.* (Dritte Ausgabe). Berlin: Verlag von August Hirschwald. Unter den Linden 68, 1906.
- [Schätze aus der Berliner Ärzte-Bibliothek. UB Bochum. dostupné](https://www.ub.ruhr-uni-bochum.de/DigiBib/Aktuelles/Schaetze.html) na: https://www.ub.ruhr-unibochum.de/DigiBib/Aktuelles/Schaetze.html staženo 26. 11. 2023.
- "Berliner Ärzte-Bibliothek. Kurztitel der 2004 von Georgien zurückgegebenen ca. 900 Bände". dostupné na: <https://www.ub.ruhr-uni-bochum.de/projekte/dateien/aerzte-bibliothek.pdf> staženo 26. 11. 2023.
- *Handbuch der historischen Buchbestände. Berlin. Theil 1.* Fabian B. (ed.). Hildesheim: Olms-Weidmann, 1995.
- Vollbeding, J. C.: *Neuer gemeinnützlicher Briefsteller für das bürgerliche Geschäftsleben*. Berlin: C. F. Amelang, 1825.
- *Neuester Correspondent und Geschaeftsrath*. Wien: In der Carl Haas'schen Buchhandlung, 1829.
- *Jahrbuch der Deutschen Bibliotheken*. Verein Deutscher Bibliothekare. 1. Jahrgang. Leipzig: Otto Harrassowitz, 1902.
- **Software**: vlastní skripty pro tvorbu modelu proveniencí a jejich vizualizace (použit Python verze 3.11.2, Pandas 1.5.3, Matplotlib 3.8.0, Seaborn 0.13.0… a online nástroj Regular Expressions 101).

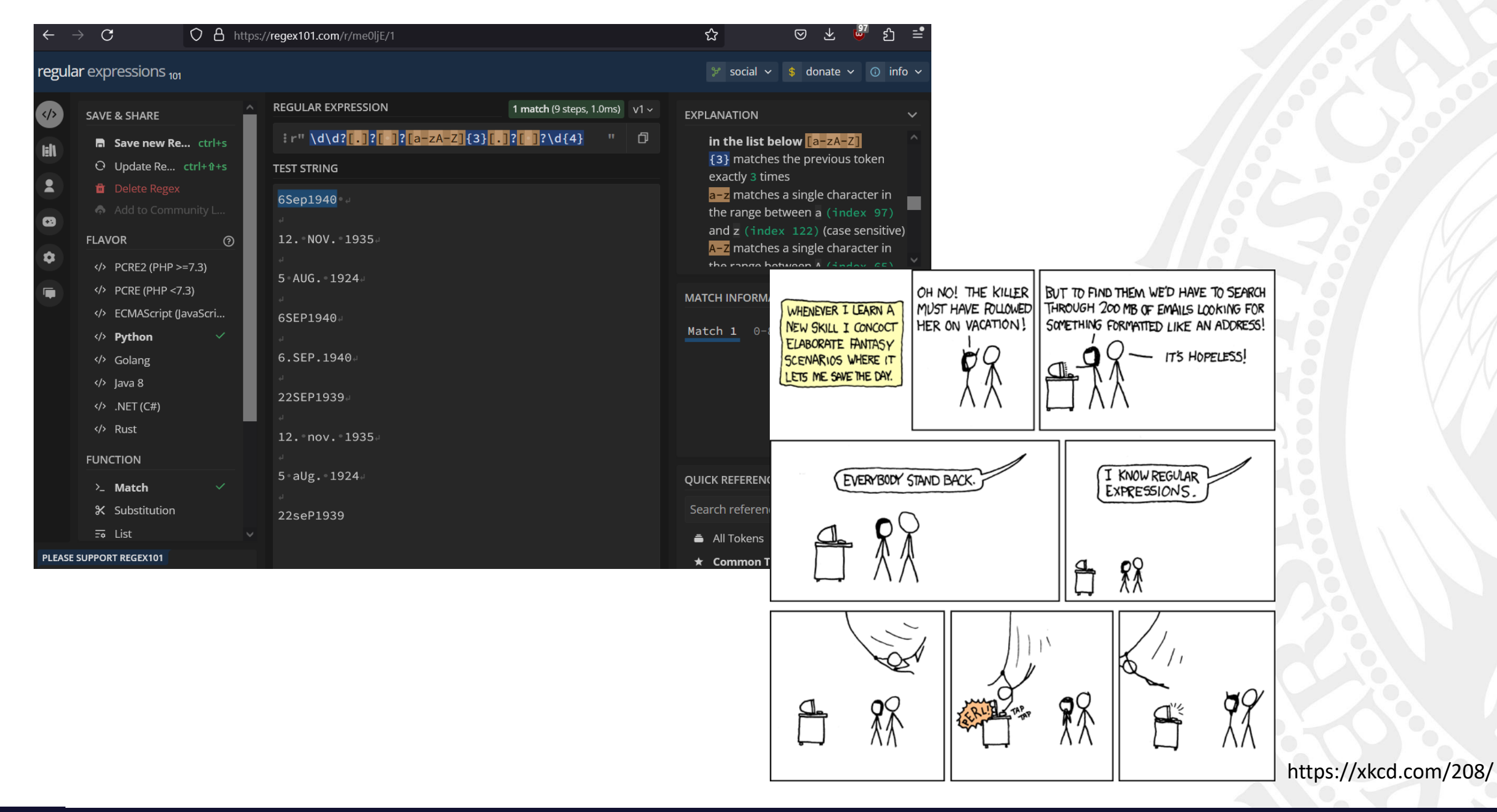